## ALGEBRA LINEARE E GEOMETRIA

Lezioni 26-27, 04/11/2021

Prof. Luis García-Naranjo

 $\mathcal{L}$ 

Richiamo dalla lezione precedente:  $i$ chiamo dalla lezione precedent<br>V, W spazi uttoriali so H.<br>-> W è lineare se 1)  $f(u,vx) = f(x) + f(x)$ <br>-> W è lineare se 1)  $f(u,vx) = f(x) + f(x)$ V, W spazi vettoriali so 1K . f- : ✓ →<sup>W</sup> <sup>è</sup> lineare se  $1)$  f(u,  $+v_1$ ) = f(u,) +f(vz)  $\bigvee_{u,v_2 \in V}$  $2)$   $f(xv) = 2f(v)$   $\forall v \in V, 2 \in \mathbb{K}.$  $Ker(f)=\{veV\mid f(v)=3\} \subseteq V$  $\sum_{m} (f) = \begin{cases}$   $\begin{cases} 1 & \text{if } m \leq n \end{cases}$  esiste v $\in V$  tale  $\begin{cases} 1 & \text{if } m \leq n \end{cases}$  $\{y_1, ..., y_n\}$  base di  $\sqrt{3}$   $\{w_1 = f(v_1), ..., w_n = f(v_n)\}$  sono generatori di Imlf) (ng necessariamente una base) teorema (vedi libro , Cap . 2 , pag . 38)  $dim (ker(f)) + dim(\mathcal{I}_1) = dim V$ 

$$
E_{s} = \int_{1}^{1} \int_{2}^{2} \int_{2}^{2} \int
$$

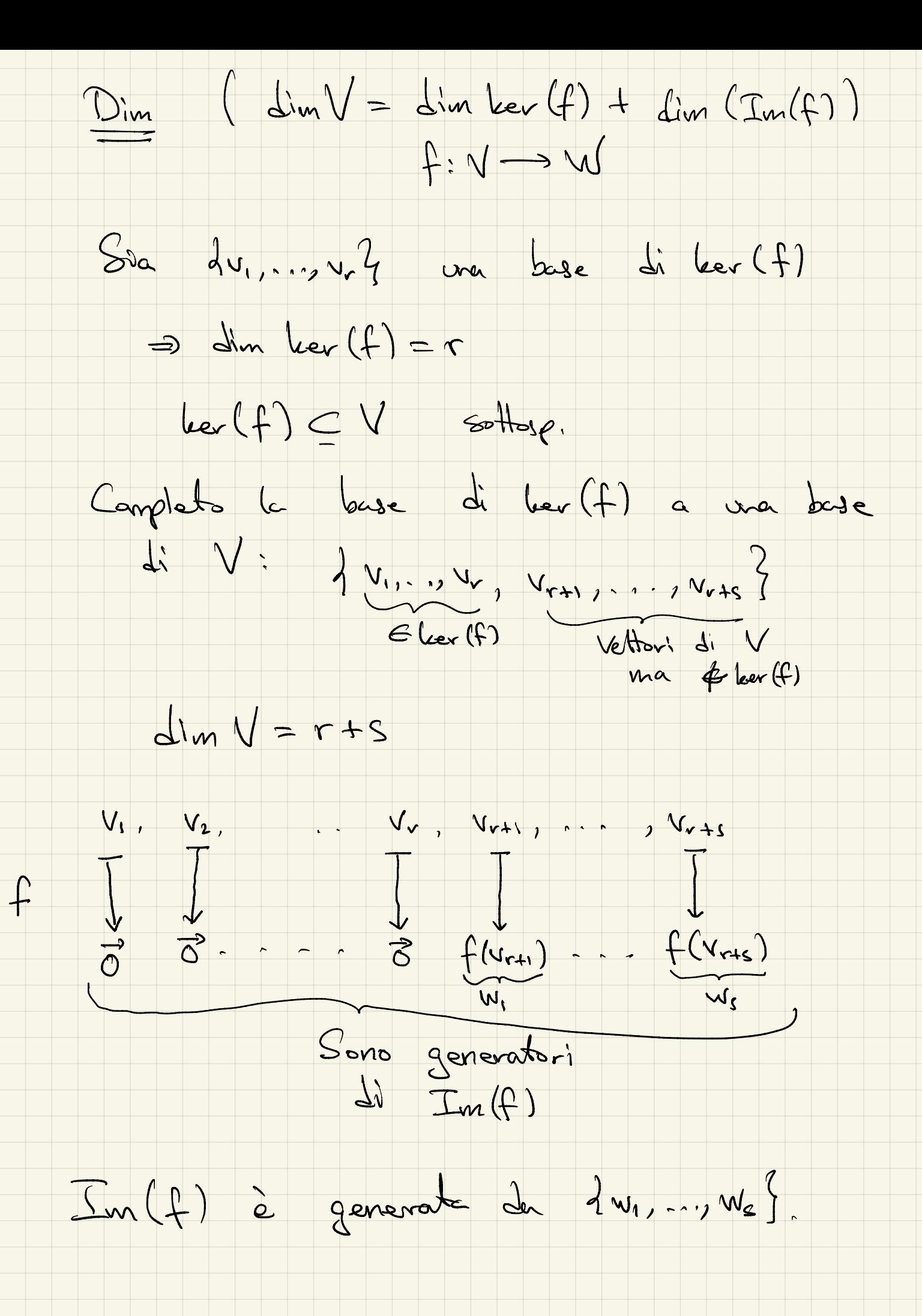

I vettori du,,... vest sons lin. indip.  $2.4 + 2.4 = 3$  $2. f(\overline{v_{r+1}}) + ... + 2. f(\overline{v_{r+1}}) = 0$  $f \approx$  lineare  $f(3,v_{r+1}+\ldots+2v_{r+1})=0$  $= d_1V_{r+1} + ... + \lambda_5V_{r+s} = d_1V_1 + ... + d_rV_r$  (Perché<br>  $= d_1V_1 + ... + d_rV_r$  and beg (f)  $-\alpha_1 v_1 - \frac{1}{2} - \alpha_r v_r + \lambda_1 v_{r+1} + \cdots + \lambda_r v_{r+1} = 0$ Combinatione lineave di v1, 1-1Nr, vrt1, 1-1/4-15<br>Uguale a B.  $\Rightarrow d_1=0, ..., d_r=0, \lambda_1=0, ..., \lambda_s=0$ = v1, ..., v1, sono lin. Indip.<br>e guindi qui, ..., v1; l è une base  $\Delta$ llora  $\dim (\pm n(f)) = s$  $\dim (\ker (f)) = r_5$   $\dim (V) = r + s$  $\Rightarrow \quad \dim V = \quad \dim (\ker (f)) + \dim (\mathfrak{Im}(f))$ 

Det. (vedi Libro Cap. 2, 8.39-40) d'un (leur (f)) si chiama la nullità si f. din (In (f)) si chiana rango dif  $null(f) + range(f) = dim V$  $E_s$ ,  $f: V = P^3 \longrightarrow P^2 = W$ lineave  $f\left(\begin{array}{c} x_1 \\ x_2 \\ x_3 \end{array}\right) = \left(\begin{array}{cc} 3x_1 - x_2 + x_3 \\ -2x_1 + y_1x_2 - x_3 \end{array}\right)$ base di leer  $(f) = ?$  $dim (ker(f)) = ?$  $dim (I^{\mathcal{M}})=2$  $base d: Int(f) = ?$  $| \text{lev}(f) | = \{ v \in \mathbb{R}^3 | f(v) = \mathbb{S} \}$  $3x_1-x_2+x_3=0$ <br> $-2x_1 + 4x_2 - x_3 = 0$  $V = \begin{pmatrix} x_1 \\ x_2 \\ x_1 \end{pmatrix} \in \mathbb{R}$  (f)  $2x_1 = 3x_1 + x_3$ <br> $10x_1 = -3x_3$  $x_2 = 3x_1 + x_3$ <br> $-2x_1 + 12x_1 + 4x_3 - x_3 = 0$  $\begin{cases} x_2 = \frac{1}{10}x_2 \\ x_1 = -\frac{2}{10}x_2 \end{cases}$  $\begin{cases} \n\lambda_2 = -\frac{9}{16}\lambda_3 + \lambda_3 = \frac{1}{16}\lambda_3 \\
\lambda_1 = -\frac{3}{16}\lambda_3\n\end{cases}$ 1 parameters l'ibero di variare x3.

 $x_3 = 10$  $dim (ker(f)) = 1$  $\left(\frac{-3}{10}\right)$ <br>  $\left(\frac{1}{10}\right)$ <br>  $\left(\frac{1}{2}\right)$ <br>  $\left(\frac{1}{2}\right)$ <br>  $\left(\frac{1}{2}\right)$ <br>  $\left(\frac{1}{2}\right)$ <br>  $\left(\frac{1}{2}\right)$ <br>  $\left(\frac{1}{2}\right)$ <br>  $\left(\frac{1}{2}\right)$ <br>  $\left(\frac{1}{2}\right)$ <br>  $\left(\frac{1}{2}\right)$ <br>  $\left(\frac{1}{2}\right)$ <br>  $\left(\frac{1}{2}\right)$ <br>  $\left(\frac{1}{2}\right)$ <br>  $\left(\frac{1}{2$ Bose d' ler (f) =  $dim(\text{Im}(f))=2$  $\Rightarrow \Gamma_n(f) = I^2$  $B$ <br>  $B$ <br>  $B$ <br>  $\frac{d}{dt}$   $\frac{d^2}{dt^2}$   $\frac{1}{t}$   $\frac{1}{t}$   $\frac{1}{t}$  esempto  $\left\{\frac{1}{0}\right\}$   $\frac{e}{t}$  une<br>
buse cononice  $\left\{\frac{1}{0}\right\}$   $\left\{\frac{e}{t} \right\}$  une di FUNZIONI LINEARI E BASI (vedi Vibro Cap. 2, p. 41) Teavence Una fonzione lineare f: V-JW è completamente determinate della conoscenza di f(v1), ..., f(vn) ove V1, - y Vn sono una base di V. Dim. VEV  $f(v) = ?$  $v = 2, v_1 + ... + 2, v_m$  $f(v) = f(\lambda_{1}v_{1} + \cdot\lambda_{2}v_{1}) = \lambda_{1}f(v_{1}) + \cdot\cdot\cdot + \lambda_{1}f(v_{1})$ 

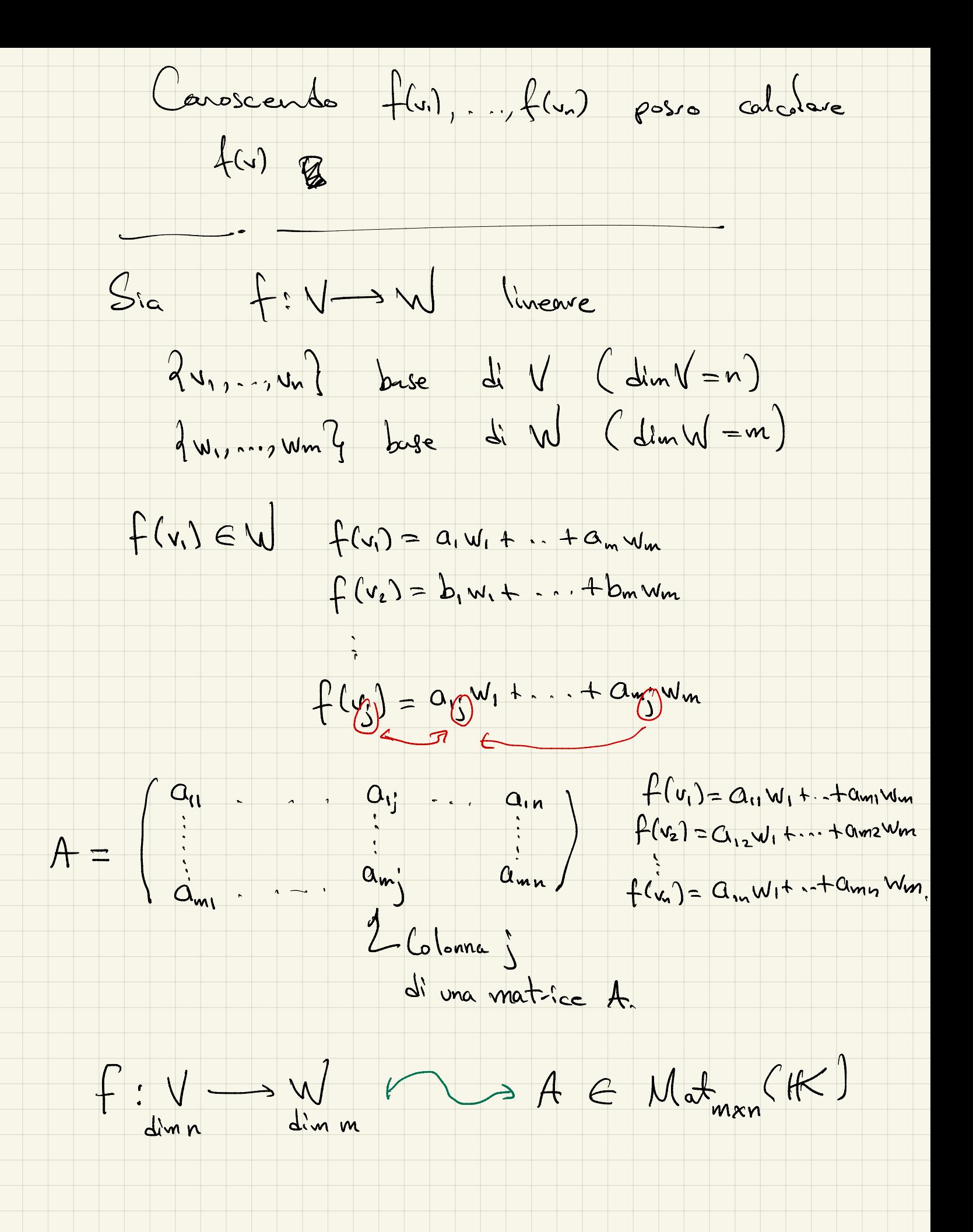

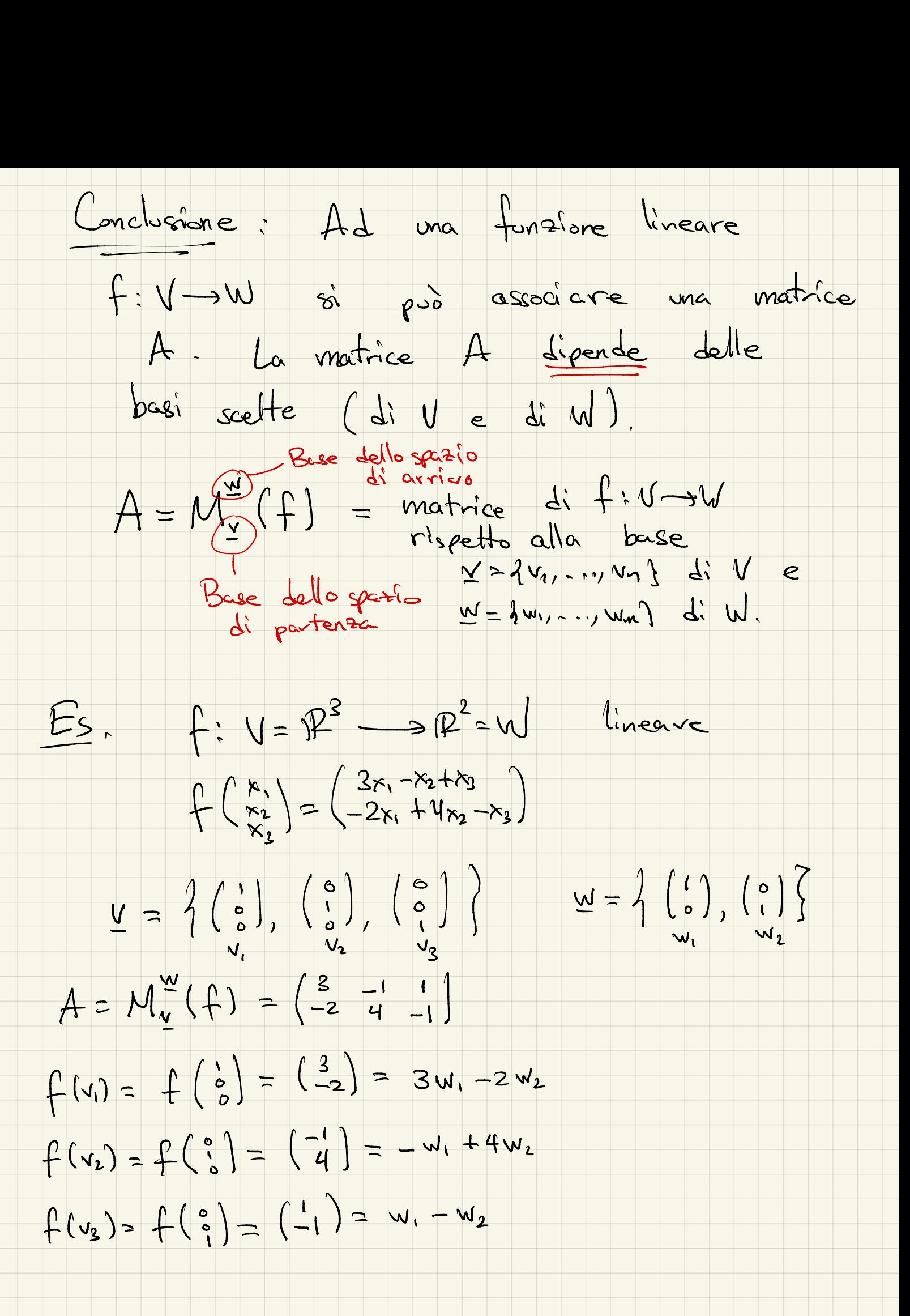

Siano V, W spasi velloriali sul campo HK.  $Hom(V, W) = 1 + :V \rightarrow W$  tale che f à lineave] Han (V, W) è un K-spass vettoriale.  $f,g \in Hom(V,N)$ f + g : V - > W è definite de  $(f + \chi)(v) = f(v) + g(v)$  $2\epsilon$  K,  $f \in Hom(v,w)$ 2f: V-3W à definite de  $(\lambda f)(v) = \lambda f(v)$ Vedlamo che f+g così detivite è lineave.  $\begin{pmatrix} v_1, v_2 \in V & (\frac{1}{2} + \frac{1}{6}) (v_1 + v_2) = (f_1 + g_1)(v_1) + (f_1 + g_2)(v_2) \end{pmatrix}$  $(f + f)(v_1 + v_2) = f(v_1 + v_2) + g(v_1 + v_2)$ =  $f(y_1) + f(y_2) + g(y_1) + g(y_2)$ =  $f(u_1) + g(u_1) + f(u_2) + g(u_2)$ =  $(f + y)(u_i) + (f + y)(v_2)$ 

 $2)veV,$   $\alpha \in \mathbb{R}$  $(f+g)(av) = 2(f+g)(v)$  $(f+g)(x)=f(x)+g(x)$  $= 2f(v) + 2g(v)$  $=2(f(1)+g(1))$  $= 2 (f+g)(v)$  $Q_{sim}$   $sin \, \Delta i$  f+g  $\in$  flom  $(v,w)$ Similarmente si dinostra che 24 6 Hom (V, W). O & Hom (V, W)  $\bigoplus_{\mu=1}^{\infty} (v,\omega) \begin{array}{c} \rightarrow \mathbb{V} & \rightarrow \mathbb{V} \rightarrow \mathbb{V}$  $HveV$   $\vec{O}_{Hom(V,w)}(v) = \vec{O}$   $[lev(\vec{O}_{Hom(v,w)}) = V]$ Considerions  $Y = \{v_1, ..., v_n\}$  base di V<br> $W = \{w_1, ..., w_n\}$  base di W  $2:Hom(V,W)\longrightarrow Mat_{m\times n}(K)$  $L(f) = M_v^{\underline{w}}(f)$ 

matici men  $M^2$  (f+g) = ?  $B = M_{\frac{v}{2}}(9)$  $Sic A = M_{Y}^{w}(f)$  $B = \begin{pmatrix} b_{11} & -1 & b_{11} \\ \vdots & \vdots & \vdots \\ b_{m1} & -1 & b_{mn} \end{pmatrix}$  $A = \begin{pmatrix} a_{11} & -1 & a_{11} \\ \vdots & \vdots & \vdots \\ a_{m1} & -1 & a_{mn} \end{pmatrix}$  $f(y_j) = a_{ij}w_1 + \cdots + a_{mj}w_m$  $g(y_i) = b_{1j}w_1 + \cdots + b_{mj}w_m$  $(f+g)(v_j) = f(v_j) + g(v_j)$ <br>=  $(g_{ij}+b_{ij})w_i + ... + (a_{mj}+b_{mj})w_m$  $\begin{array}{ccc}\n\text{(b)indi,} & \text{la cohomom & \text{'s} & \text{d}i \\
 & \text{(c)homom} & \text{(d) div} & \text{(e)} \\
 & & \text{(e) div}_{i} & \text{(f) div}_{i} \\
 & & \text{(g) div}_{i} & \text{(h) div}_{i}\n\end{array}$  $M_{y}^{w}(f+g) = \begin{pmatrix} a_{11}+b_{11} & a_{12}+b_{13} \\ \vdots & \vdots \\ a_{m1}+b_{m1} & a_{mn}+b_{mn} \end{pmatrix}$  $L(f+g)$ = A+B =  $M_{Y}^{w}(f) + M_{Y}^{w}(g)$  $L(f)$   $L(g)$